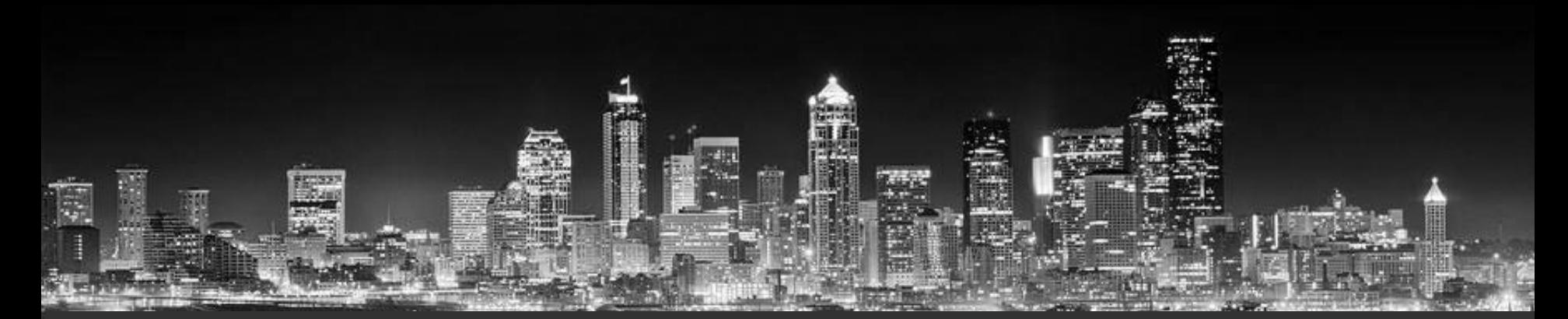

#### **SoundCasting at PSRC:**  Activity-Based Model Development with Emme

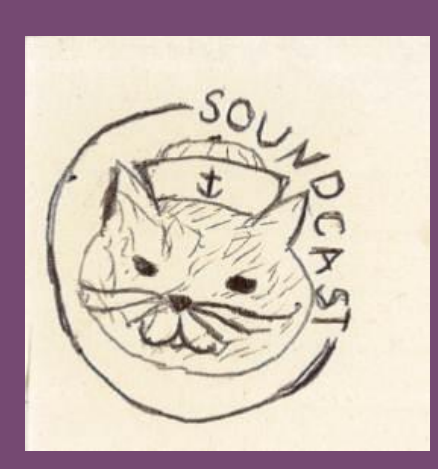

**Puget Sound Regional Council** 

**Brice Nichols Suzanne Childress Stefan Coe**

**Puget Sound Regional Council**

**INRO Conference, Seattle October 2014**

#### **Overview**

#### • **SoundCast** is:

- PSRC's nearly-complete activity-based model
- A model "package" including DaySim activity generation models as well as assignment and skimming with Emme
- In this presentation:
	- SoundCast model structure
	- Managing model development and code
	- Interfacing DaySim models with Emme
	- Lessons learned in Emme and Python

## Development and Philosophy

- SoundCast is **open source**, to build:
	- Transparency
		- To public, partner agencies
	- Accessibility
		- for model users
	- Developer community
		- Of travel modelers sharing tips, techniques, results, code
- We encourage other Emme-based modelers to follow this approach!

# Development and Philosophy (2)

- Version control and open-source hosting with **GitHub**
	- Helps manage internal code development
	- Controls model releases

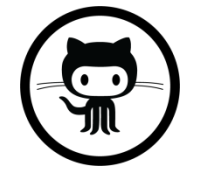

- Easier to share, run, and manage model versions
- Helps keep track of versions used for analyses

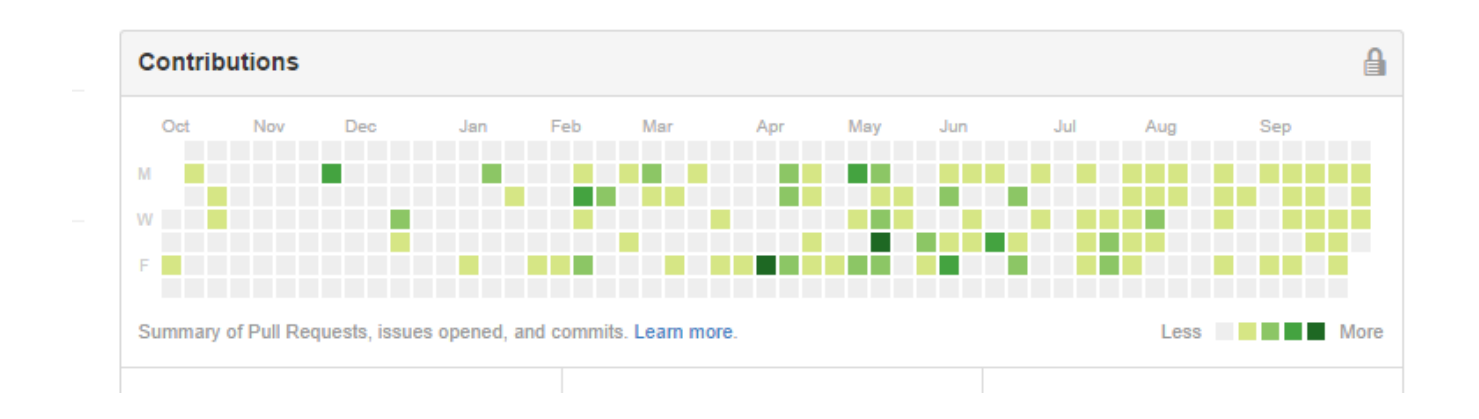

#### Model Structure

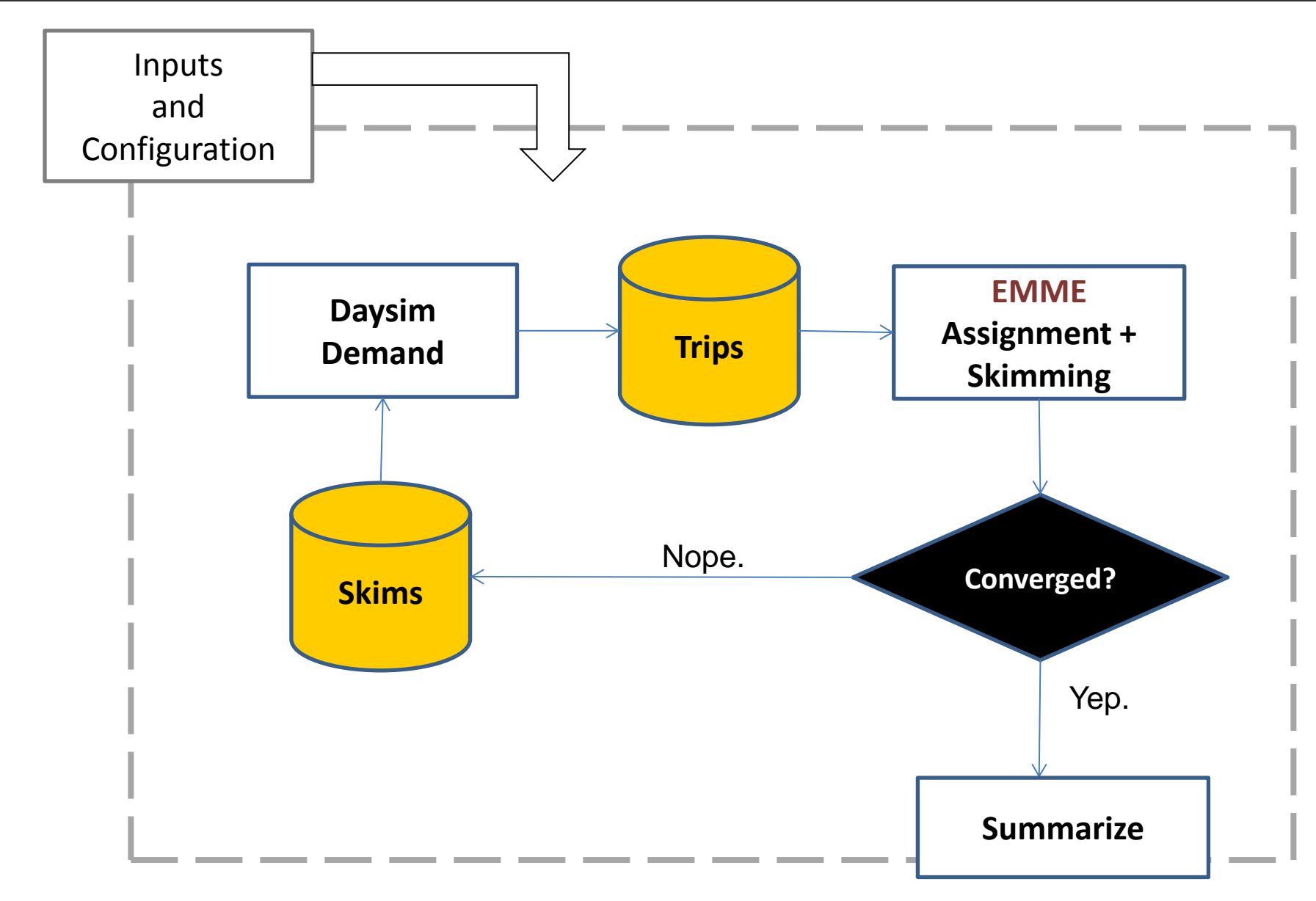

## Python Controller Scripts

- Python scripts control the "arrows" in the model structure
	- Set run iterations, convergence, process flow
	- Initializes directories, projects, banks
	- Controls demand models
	- Transfers data from demand model to Emme for assignment and skimming
	- Tests for convergence
	- Summarizes model results

## Input Configuration

- Runs are managed by an "input configuration" file
- Switch on/off model processes like:
	- Basic directory setups
	- Use seed trips, run assignment only
	- Run specific sub-models like truck and external trips
- Holds variables and assumptions
	- Values that might change across analyses and important to quickly validate later

### HDF5 Data handoffs

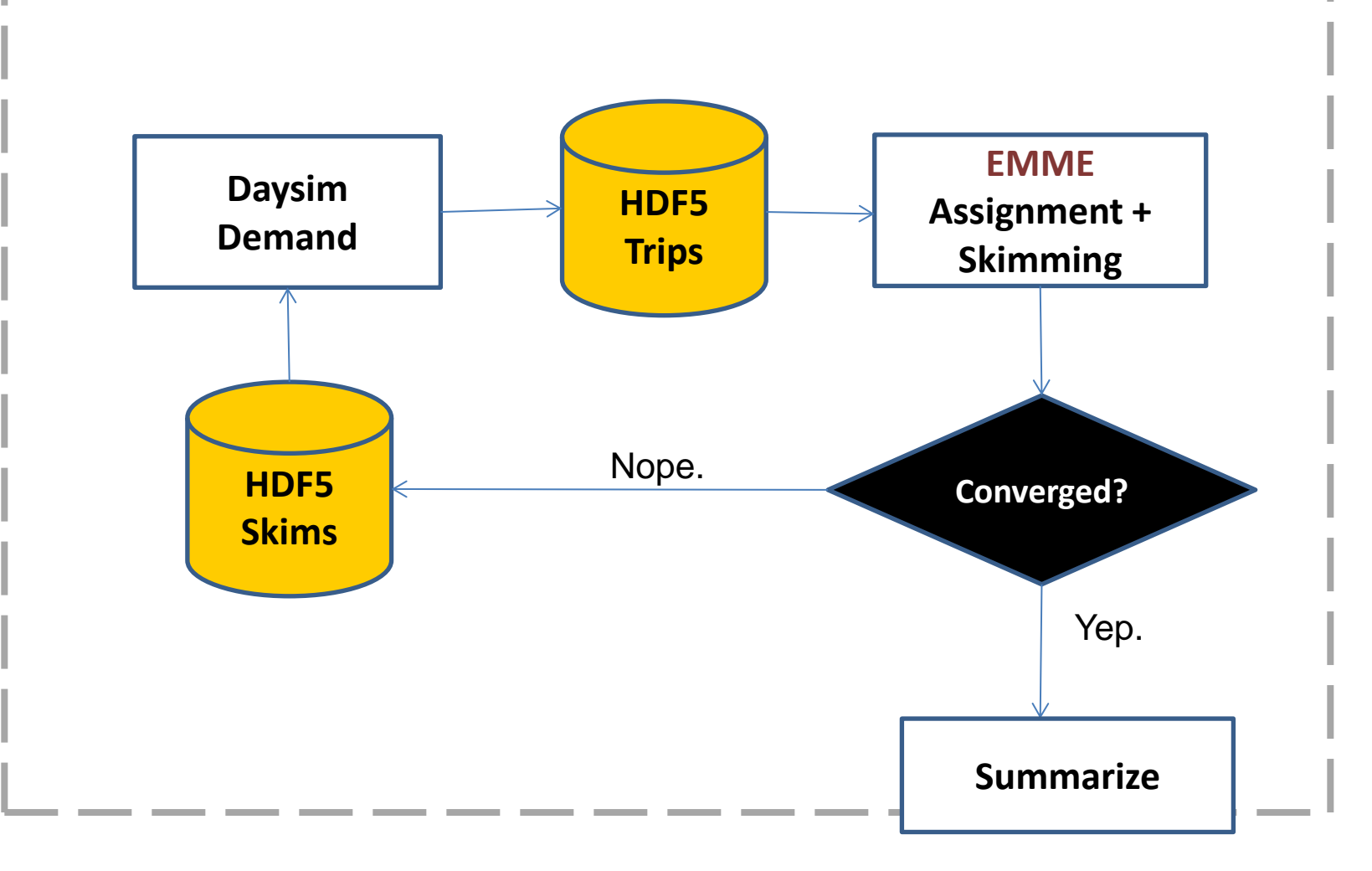

## HDF5 is a more general form of Open Matrix (OMX) File Format <https://sites.google.com/site/openmodeldata/>

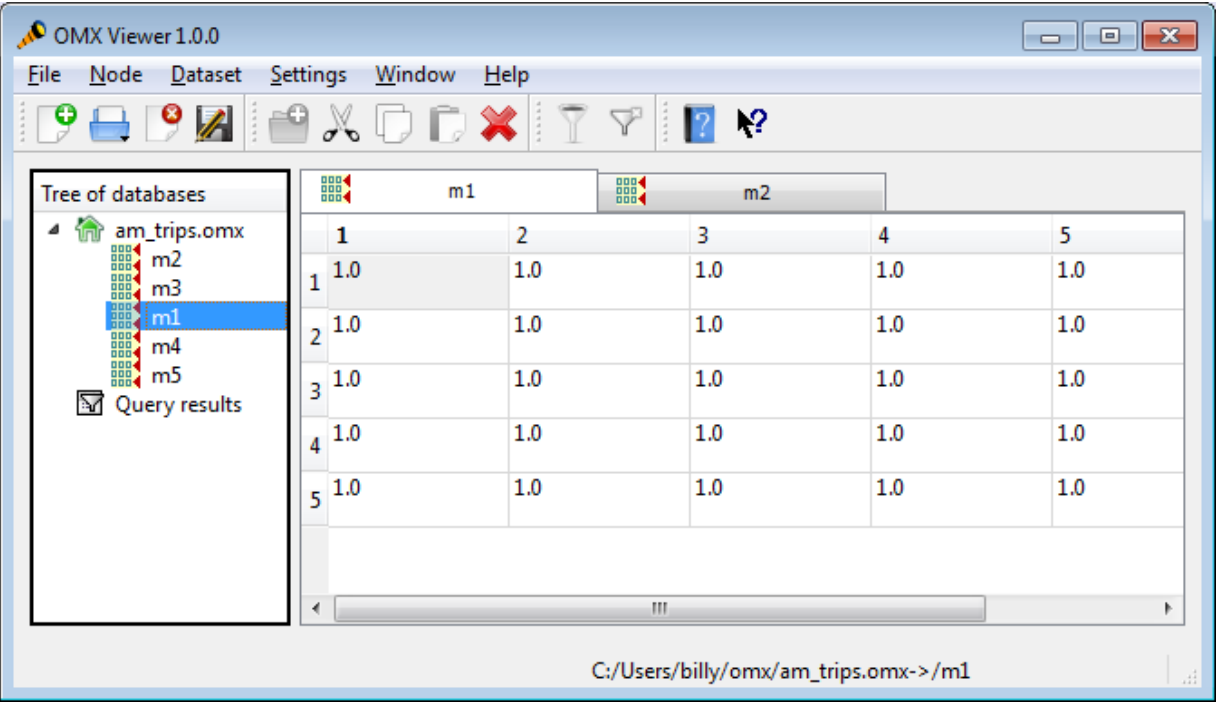

#### Trips to EMME

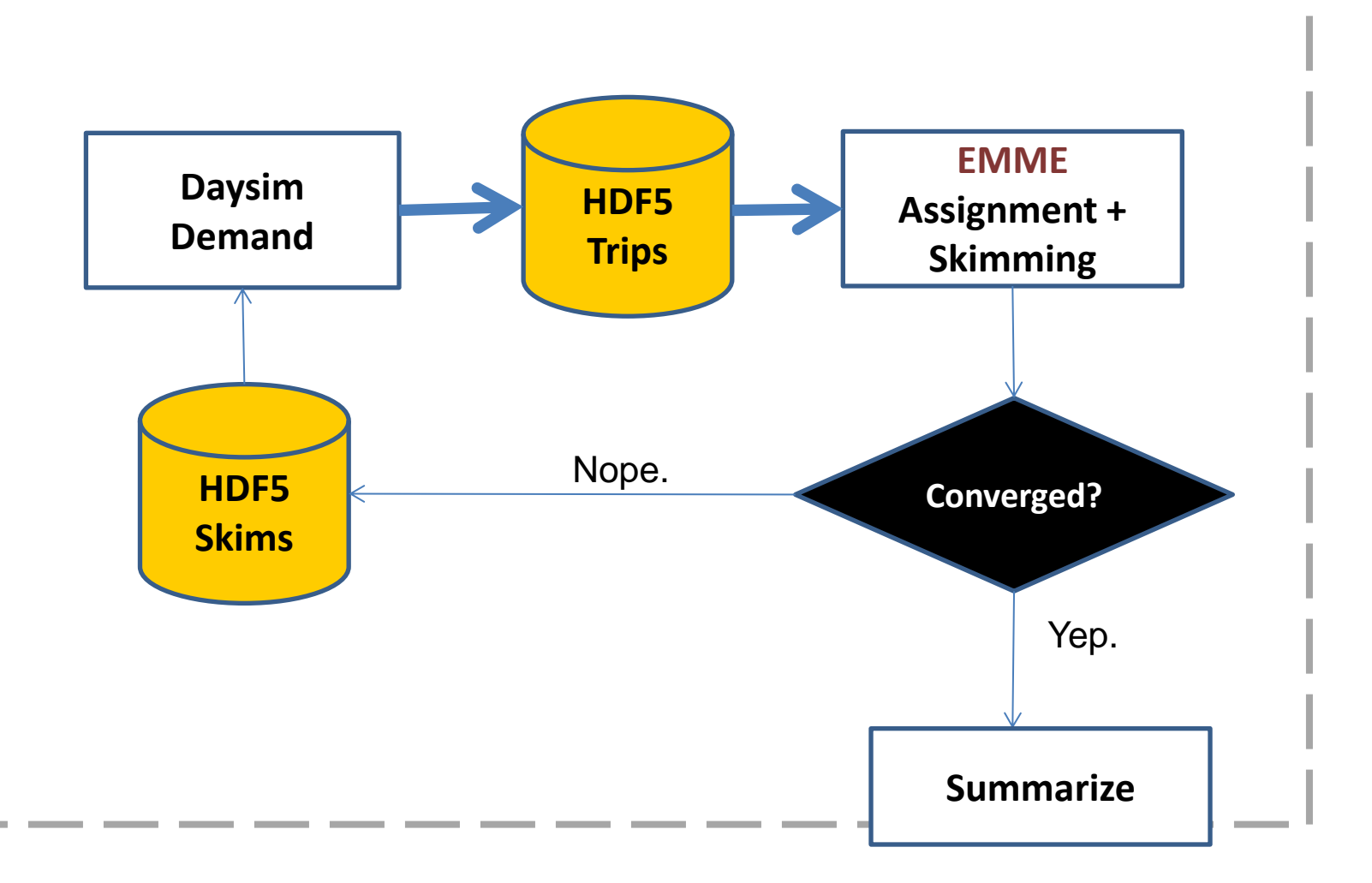

## Populating Trip Tables

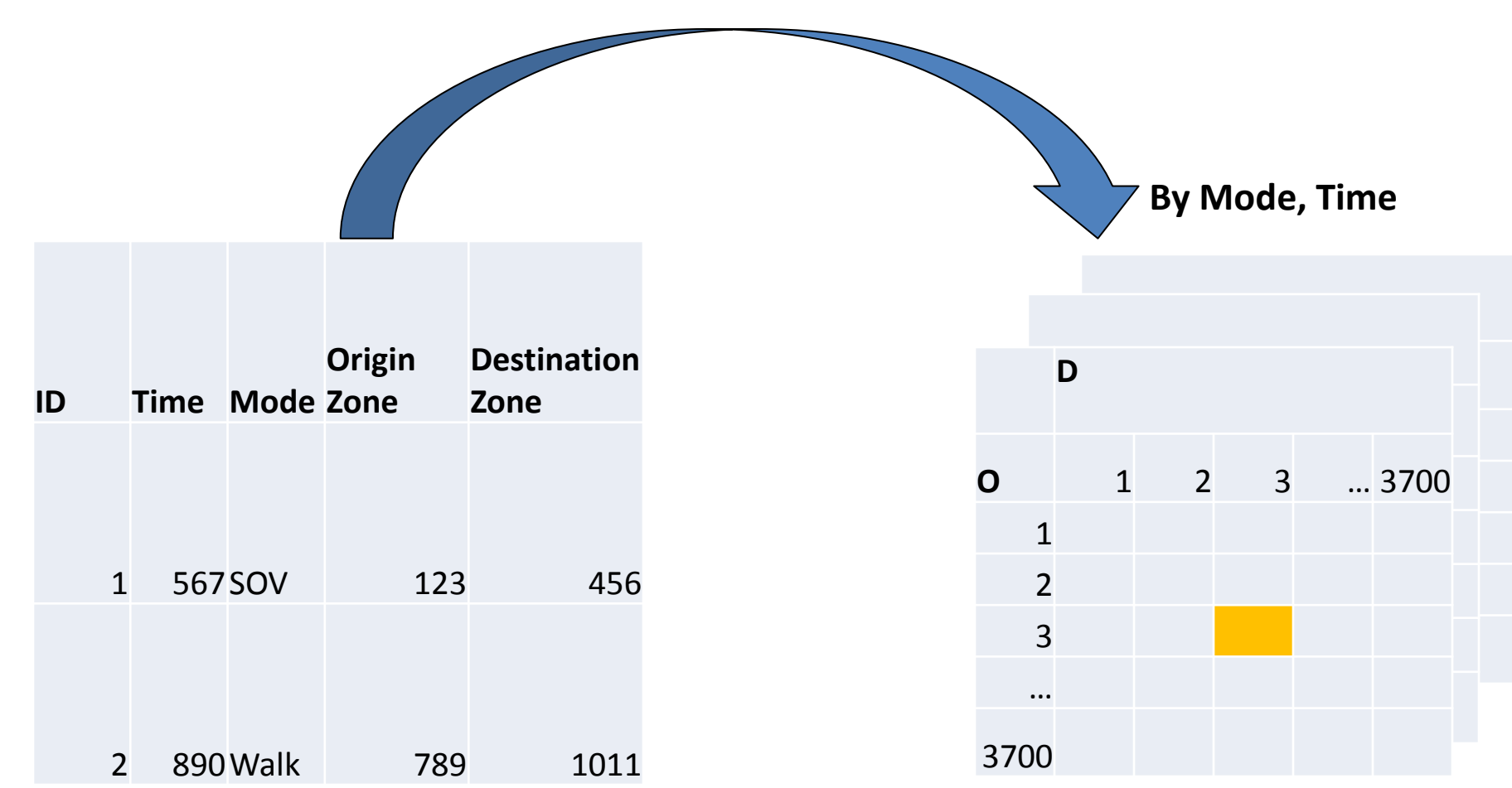

### Value of time

#### Daysim Continuous Assignment Discrete

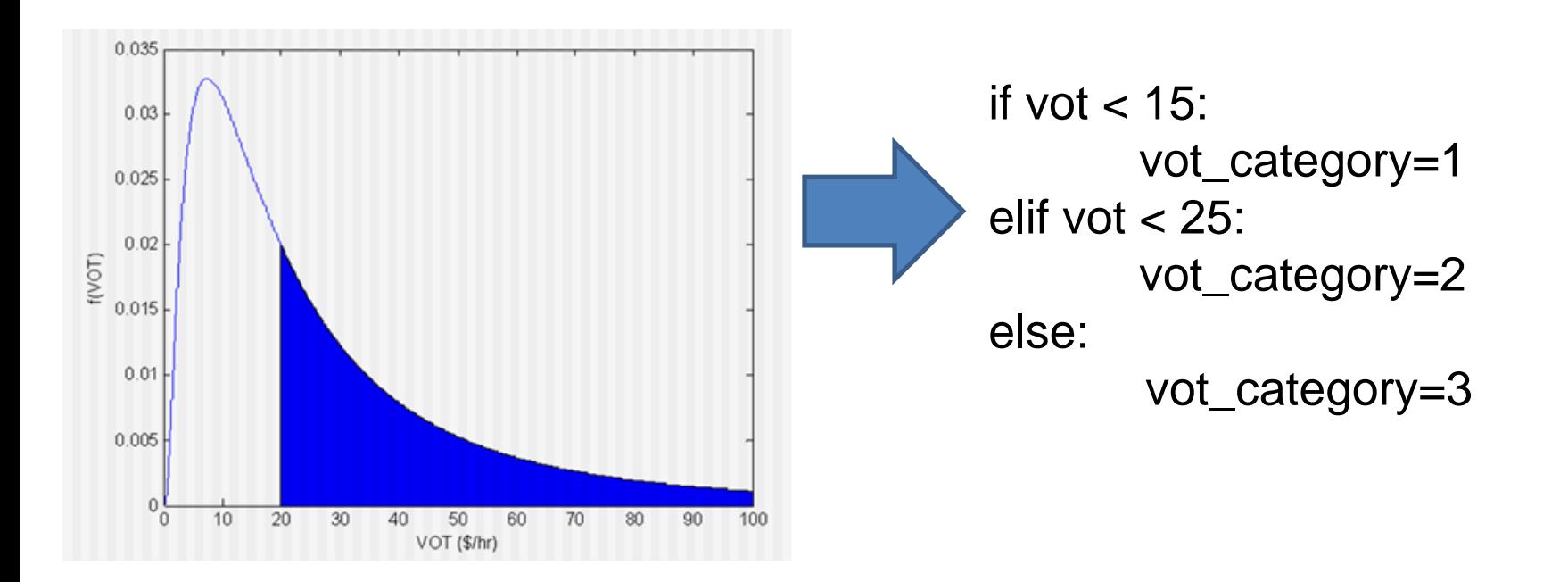

### Map Minutes to 12 Periods

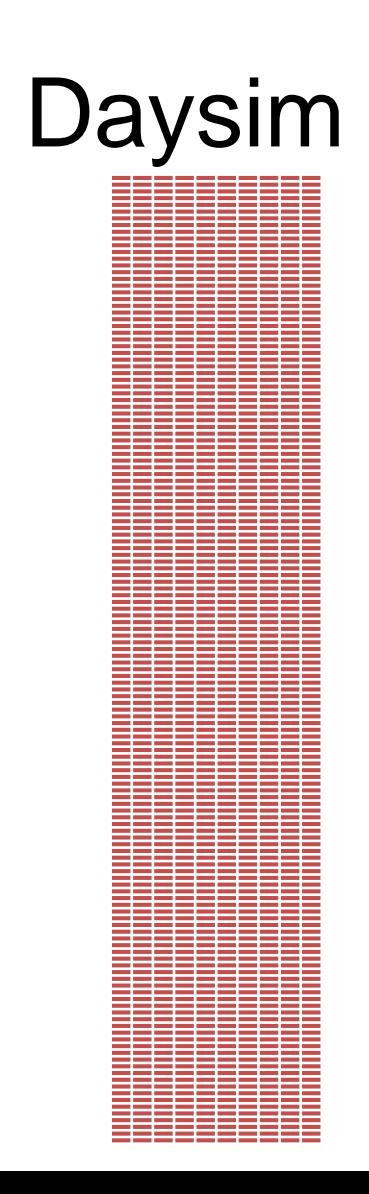

#### Daysim Assignment

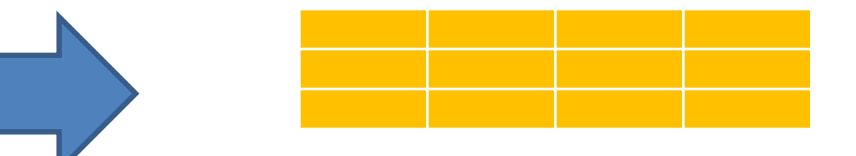

### Feedback convergence

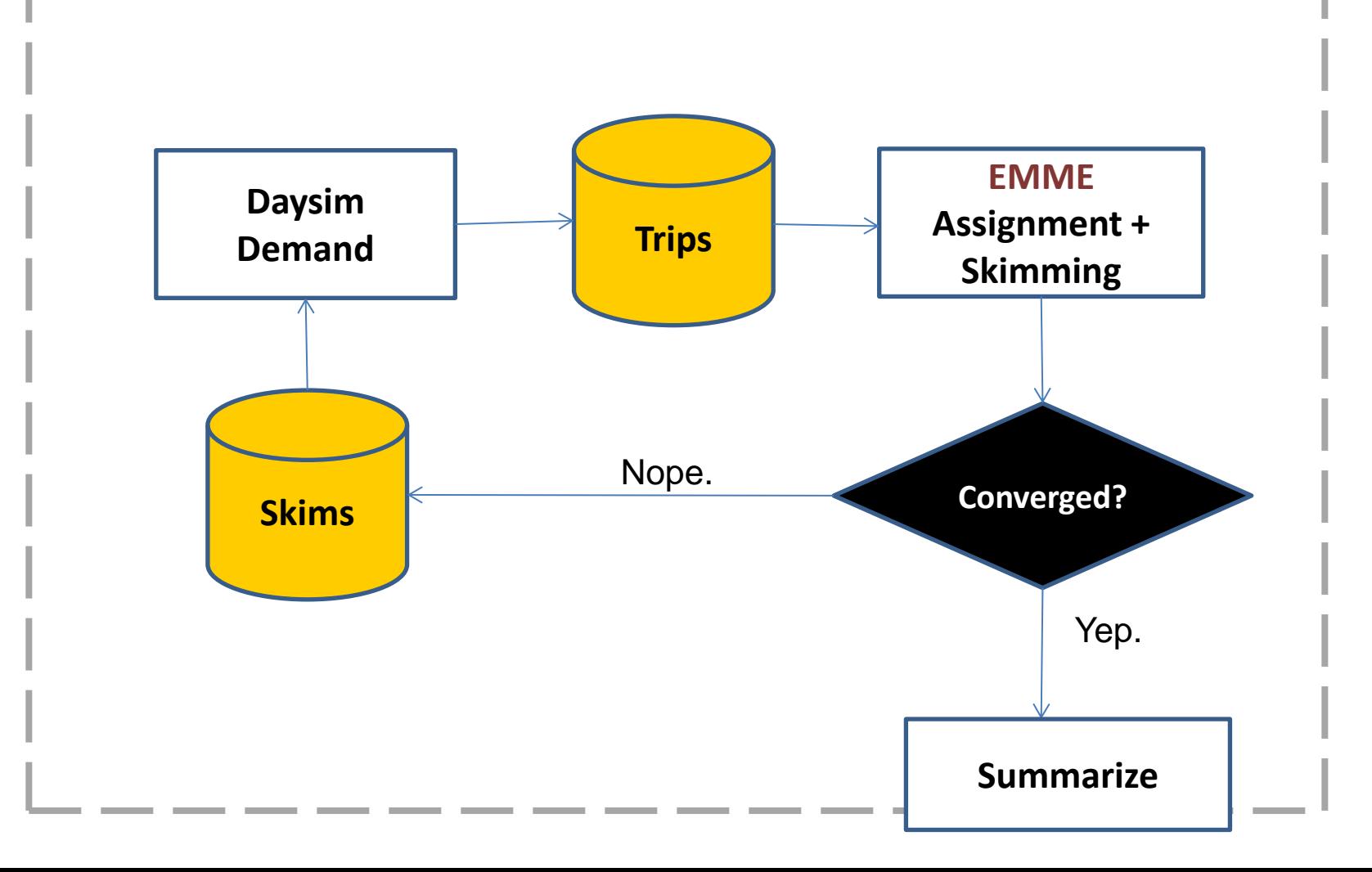

### **Convergence Test**

#### **Relative Trip-Weighted Average Absolute Skim Change** By John Gibb, Of DKS:

$$
\frac{\sum_{ij} q |t_a - t_i|}{\sum_{ij} q t_a}
$$

 $q =$  demand (trip table)  $t_a$  = cumulative average skim travel time  $t_i$  = this iteration travel time

### When do we stop?

#### Configurable parameters:

#### A list of travel time skims sent in for comparison

STOP THRESHOLD = 0.025

#### **Overview**

### Assignment/Skimming Process

- 12 Time Periods
- 21 User Classes
- Run Auto Assignment for each Time Period
- Transit for 5 Time Periods
- Skim for Time and Cost for all Time Periods
- Skim for Distance for Two Time Periods
- Run almost everything in Parallel

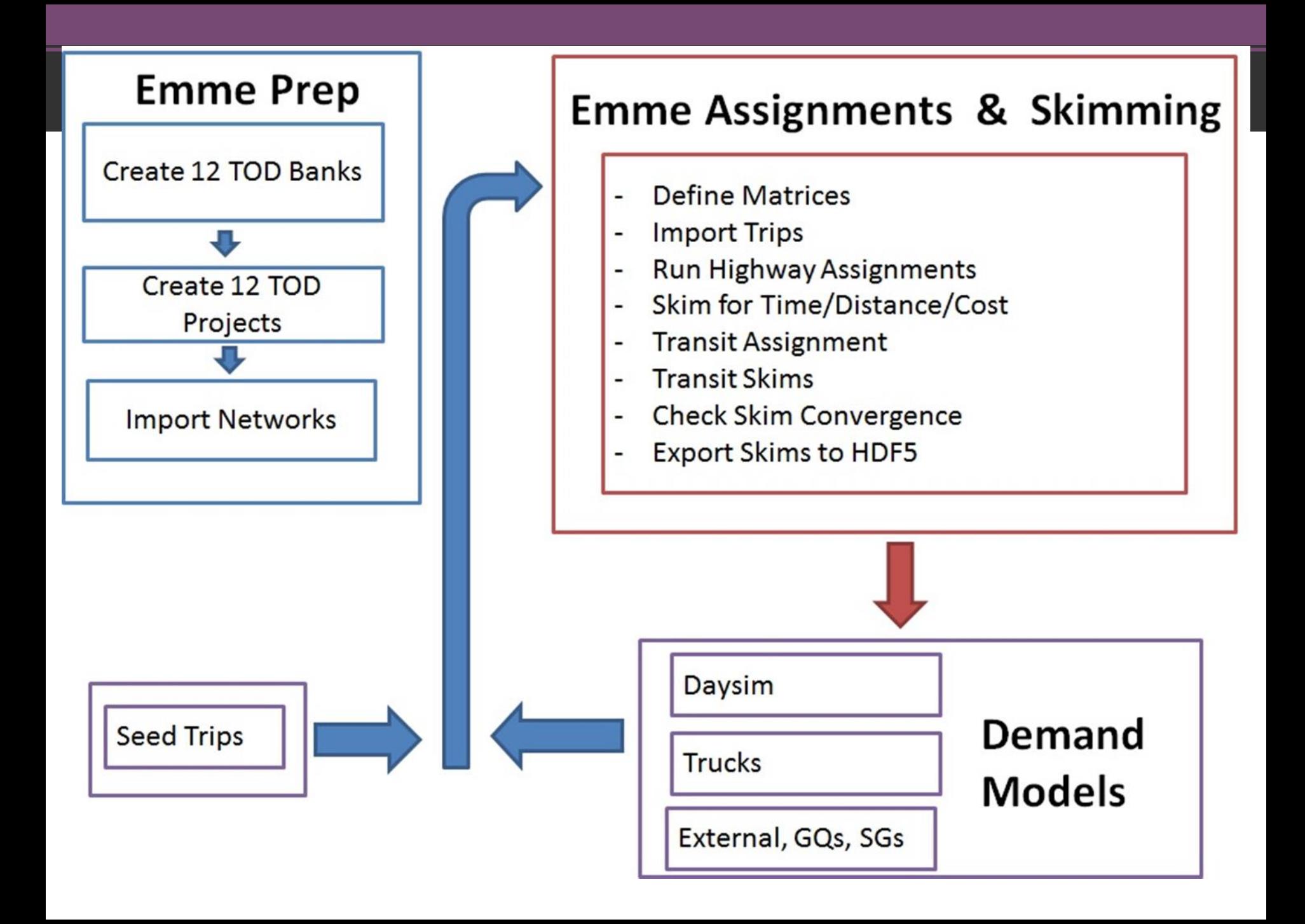

#### Use Flexible/Extensible Code Design

```
class EmmeProject:
   def init (self, filepath):
        self.desktop = app.start dedicated(True, "cth", filepath)
        self.m = m.Modeller(self.desktop)#delete locki:
        self.m.emmebank.dispose()
       pathlist = filepath.split("/")self.fullpath = filepathself.filename = pathlist.pop()self.dir = "/".join(pathlist) + "/"self.bank = self.m.emmebank
        self.tod = self.bank.title
        self.current scenario = list(self.bank.scenarios())[0]self.data explorer = self.desktop.data explorer()
   def create extra attribute(self, type, name, description, overwrite):
       NAMESPACE=("inro.emme.data.extra attribute.create extra attribute")
       process = self.m.tool(NAMESPACE)process(extra_attribute_type=type,
                      extra attribute name= name,
                      extra attribute description= description,
                      overwrite=overwrite)
```
#### EmmeProject Class Example

from EmmeProject import \*

# EmmeProject is a custom class # Provides access to Modeller Object # And methods and properties used by Soundcast

```
# Open Project
my project = EmmeProject('c:/soundcast/projects/7to8.emp')
```
# Create link extra attribute to store the auto equivalent of bus vehicles my project.create extra attribute('LINK', '@trnv3', 'Transit Vehicles', True)

#### Store inputs in Config file or JSON files

```
import json
                                                                       €
\Boxdef json to dictionary(dict file):
     my dictionary = \frac{1}{15}on.load(open(dict file))
     return(my dictionary)
 file path = 'z:/soundcat2/inputs/skim params/user classes.json'
 my user classes = json to dictionary(file path)
 print my user classes['Highway'][0]['Name']
 print my user classes['Highway'][0]['Value of Time']
 >>>svt111200
 >>>1
```

```
والمناصب
                                                                      x
  user classes.json - Notepad
File Edit Format View Help
 "Highway": [
       "Name": "svtl1"
       "Description": "SOV Toll Income Level 1",
       "Value of Time": 1200,
       "Mode": "e",
       "Toll": "\ddot{\text{et}}oll1",
       "Time": "@timau"
       "Distance": "@dist"
    ļ,
       "Name": "svtl2",<br>"Description": "SOV Toll Income Level 2",
       "Value of Time": 2400,
      "Mode": "e",<br>"Toll": "@toll1",
       "Time": "@timau"
       "Distance": "@dist"
       "Name": "svtl3",<br>"Description": "SOV Toll Income Level 3",
       "Value of Time": 4000,
       "Mode": "e",
       "Toll": "@toll1",
       "Time": "@timau",
       "Distance": "@dist"
    },<br>{
      "Name": "svnt1",<br>"Description": "sov No Toll Income Level 1",<br>"Value of Iime": 1200
       "Value of Time": 1200,
```
## Parting Thoughts

- Use a Software Development Paradigm
- Emme Python API's are intuitive and easy to program against.
- Python is (relatively) easy to learn and powerful
- Check out our code on Github:

<https://github.com/psrc/soundcast>